## FAME - Quick Start Guide (Account Opening)

1) Select your client's desired account type (For Individual):

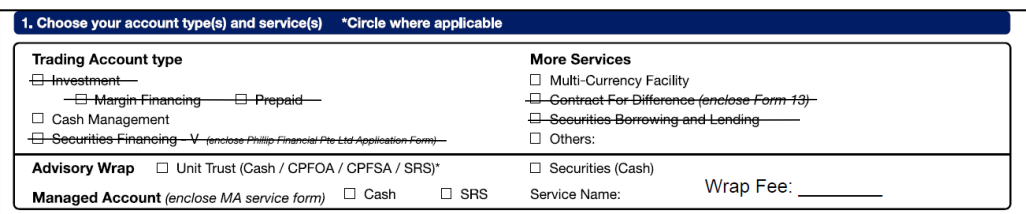

- a. Cash Management (**UT Non-Wrap Account**) Supports multiple fund sources in a single account.
- b. Advisory Wrap (**UT Wrap Account**) *Circle* the Fund Sources and indicate Wrap Fee. One fund source per account.
- c. **Securities Wrap** (UT Wrap Cash + Securities Account) Indicate Wrap Fee.
- d. **Managed Account** For eligible firms only.
- e. (Optional) **Multi-Currency Facility** To hold foreign currencies without auto-conversion.
- 2) Fill up client's details (Sections 2 to 6). Provide CPF/SRS bank details if the client is opening accounts for the relevant fund source.
- 3) (Optional for Non-Wrap Accounts) Sign up for Excess Fund Management in Section 7. Clic[k here](https://smart.poems.com.sg/park-faq/) to find out more.
- 4) Client to sign in Section 8.

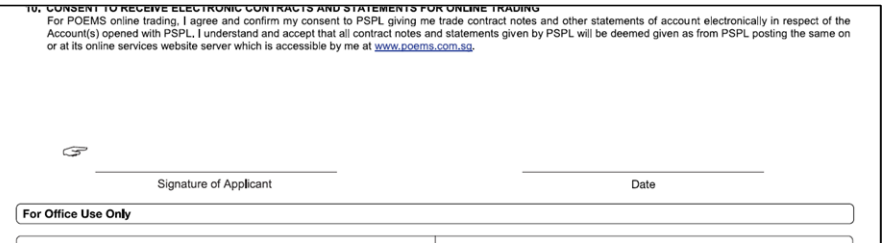

5) Financial Advisory Representative to tick, indicate FAR code and sign in FA Name/Signature box.

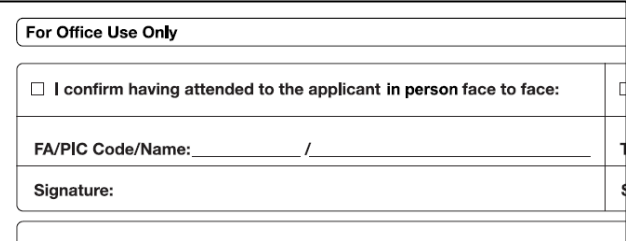

## Additional Documentation Required:

- Scan of **NRIC** for Singaporeans, **Malaysian IC** for Malaysians, **Passport** for foreigners.
- **Proof of Billing** (3 Months Validity) if Mailing Address differs from Residential Address.
- **Client Acknowledgement Form** for Non-Wrap and Wrap Accounts.
- P1 Form for Managed Accounts.

## Additional Notes:

- For **Joint Account Applications**:
	- o 2 sets of Account Opening Forms need to be filled up.
	- o 1st set for Person A's details with Person B indicated as the joint account holder, and vice versa for the 2nd set.

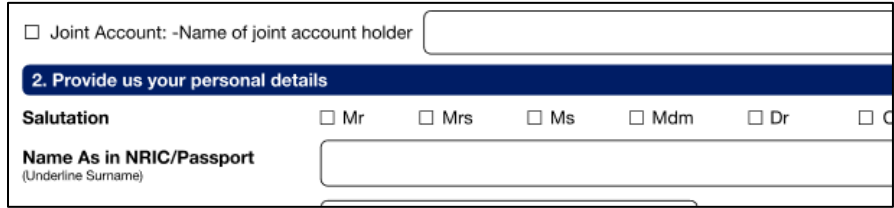

- o 1 x Client Acknowledgement Form required (For **Non-Wrap** and Wrap Accounts), or 1 x P1 Form required (For **Managed Accounts**).
- For **All Accounts**: Kindly note that 1 Account Application Form can be used to open multiple account types for the same client.
- You can find our commonly used forms at [http://home.fame.com.sg/support/,](http://home.fame.com.sg/support/) and the complete set of our forms in FAME (Documents tab -> Documents and Forms).